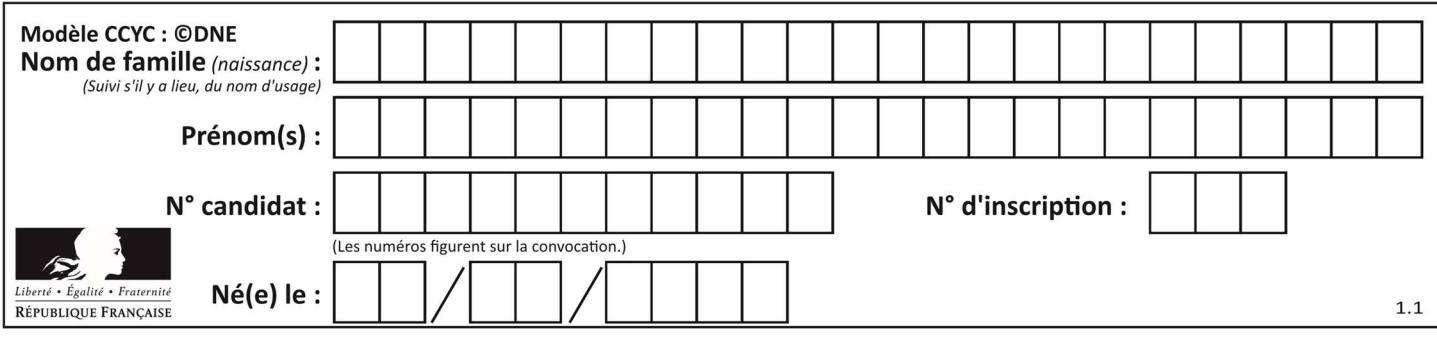

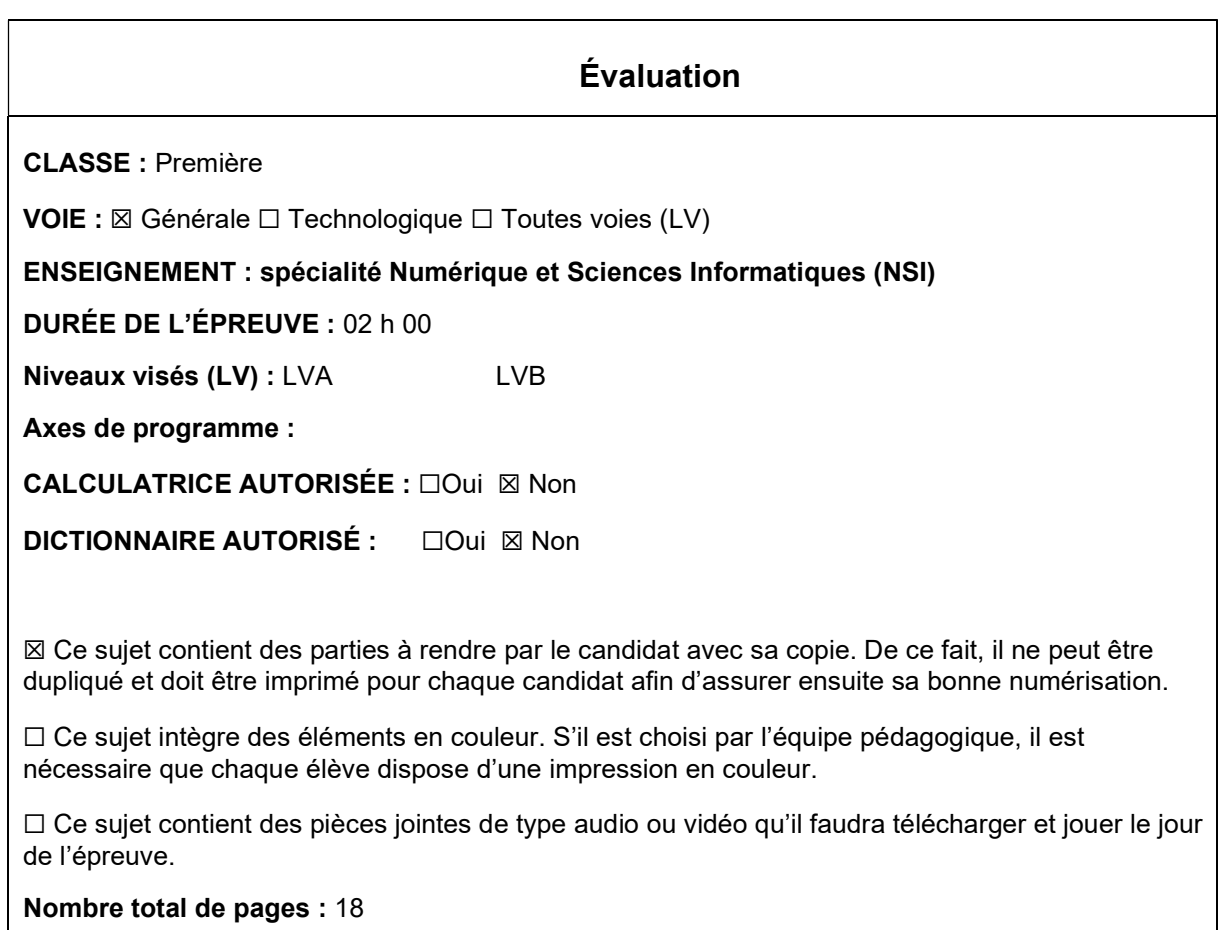

L'épreuve consiste en 42 questions, rangées en 7 thèmes.

Le candidat gagne 1 point pour la réponse correcte et obtient un résultat nul pour une réponse fausse, une absence de réponse ou une réponse multiple.

Le résultat obtenu est transformé en note sur 20 selon la formule : nombre de points obtenus x 20/42.

## Le candidat indique ses réponses aux questions en pages 3 et 4. Seules les pages 1 à 4 sont rendues par le candidat à la fin de l'épreuve, pour être numérisées.

Les questions figurent sur les pages suivantes.

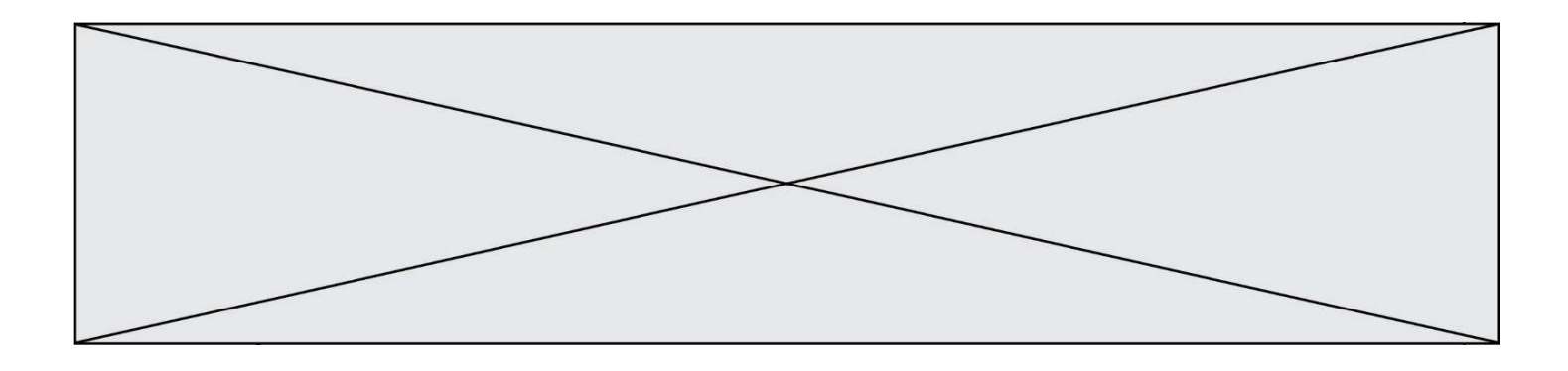

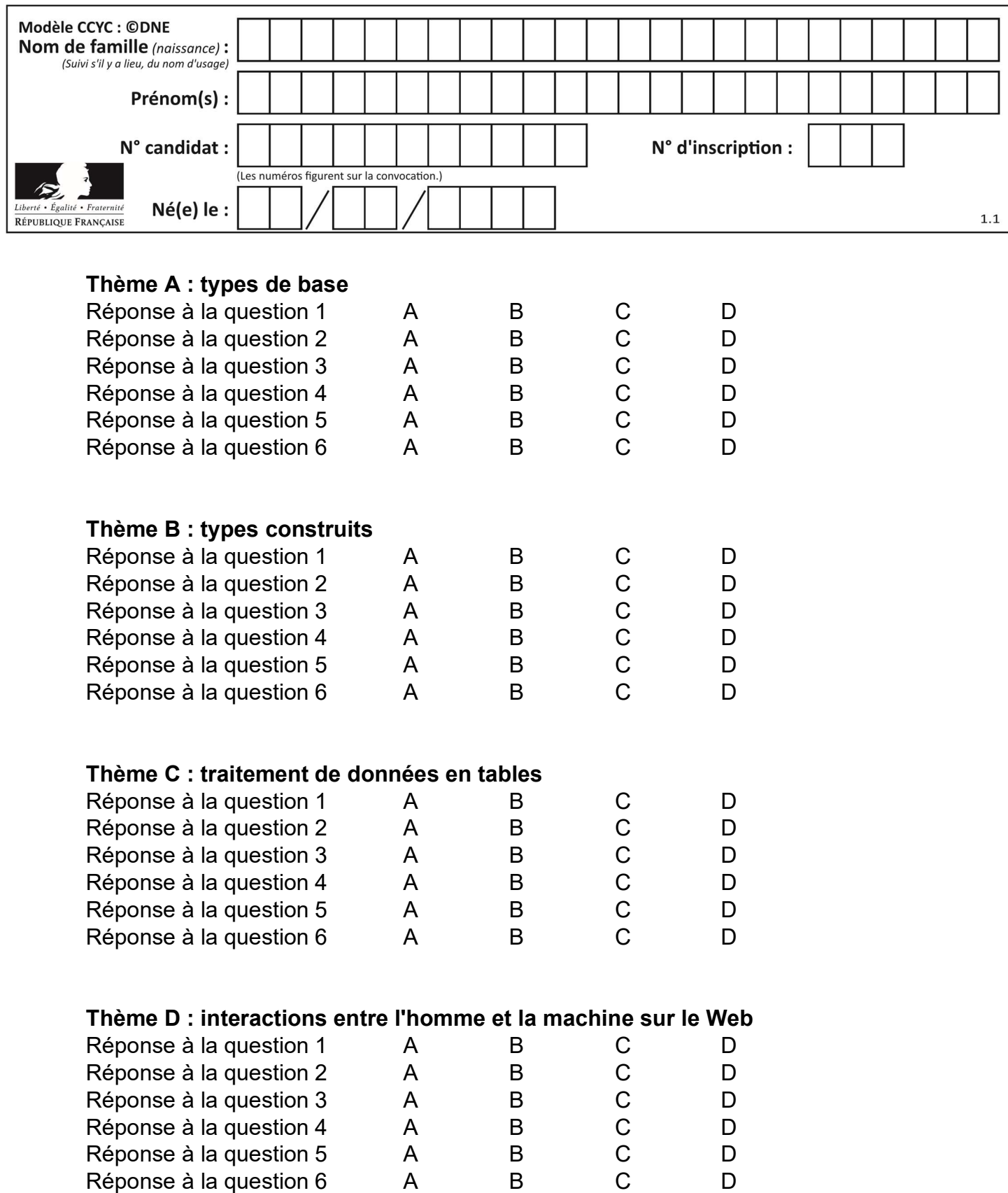

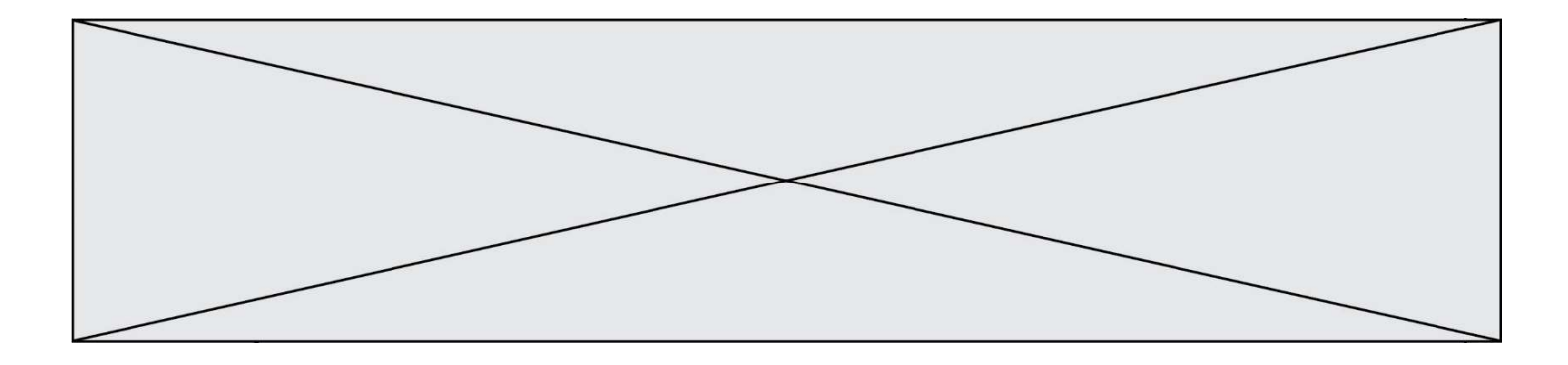

# Thème E : architectures matérielles et systèmes d'exploitation

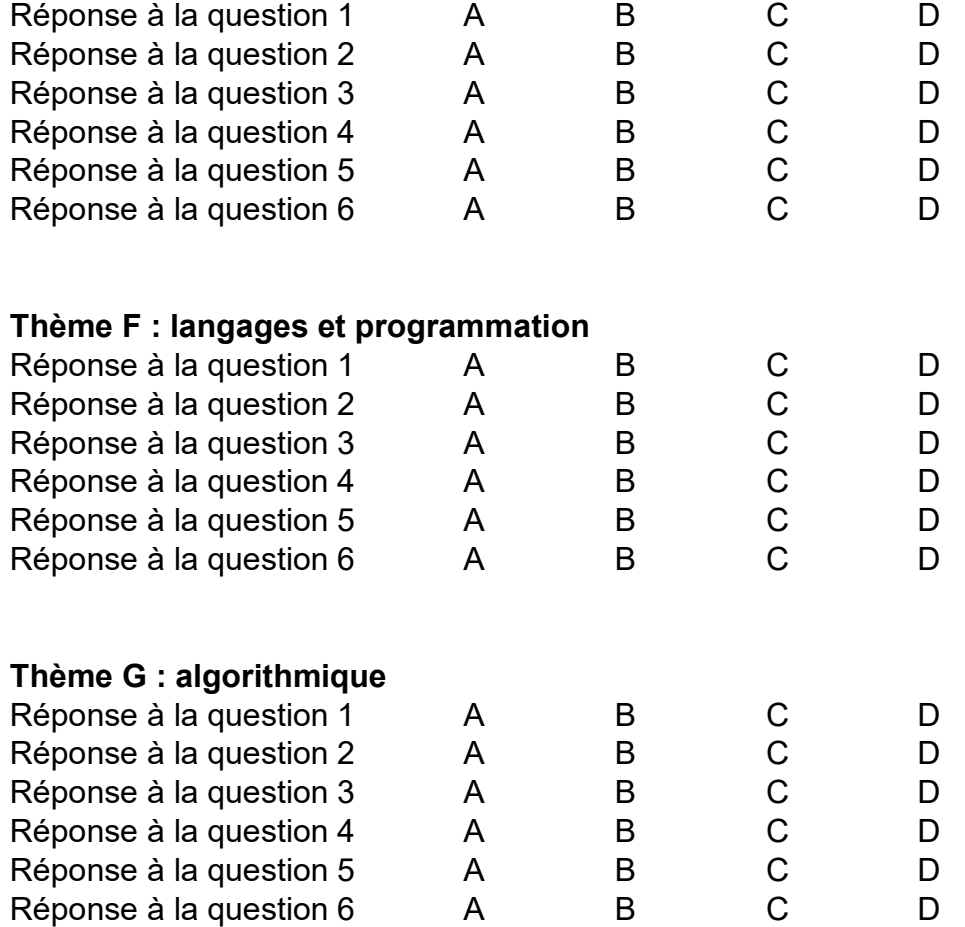

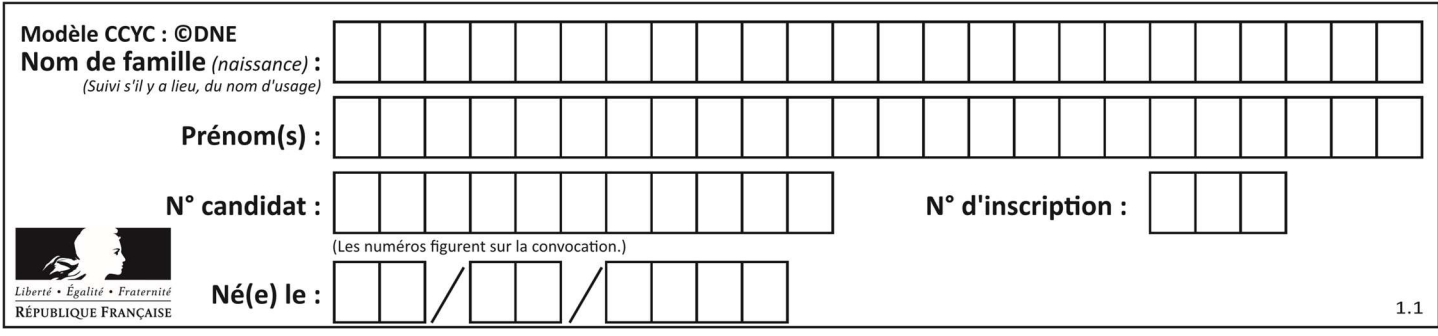

## Thème A : types de base

## Question A 1

Le résultat de l'addition en binaire 101001 + 101 est égal au nombre binaire : Réponses

A 101102

B 010101

C 101110

D 110000

## Question A 2

La variable x contient la valeur 3, la variable y contient la valeur 4. Quelle expression s'évalue en True parmi les quatre propositions suivantes ?

#### Réponses

A  $x == 3$  or  $y == 5$ B  $x == 3$  and  $y == 5$ C  $x := 3$  or  $y == 5$ D  $y < 4$ 

## Question A 3

Quel est le résultat de l'addition binaire 0010 0110 + 1000 1110 ? Réponses

A 1010 1110

- B 0000 0110
- C 1011 0100
- D 0101 0001

## Question A 4

On considère l'expression logique  $(a$  or  $b)$  and  $a$ . Quelle est sa table de vérité ? Réponses

A

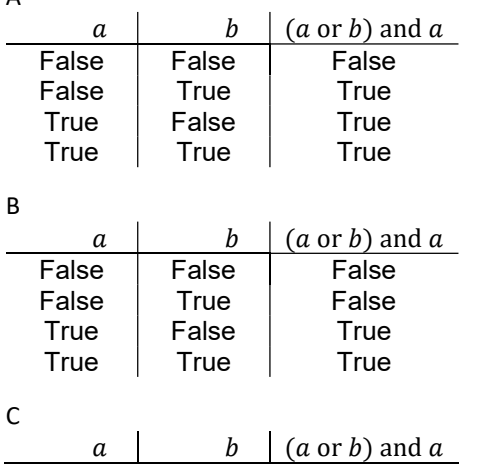

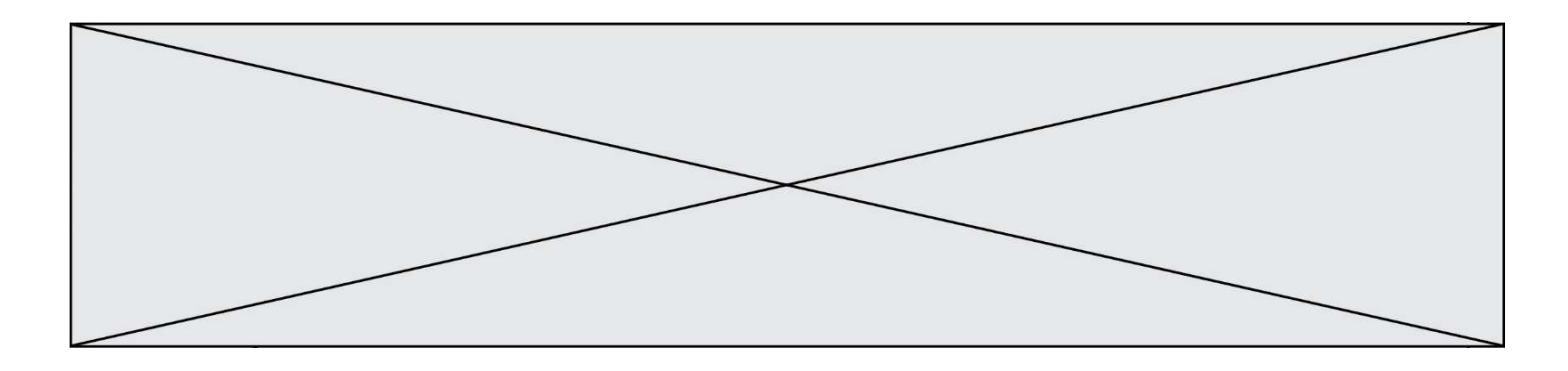

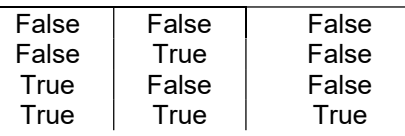

D

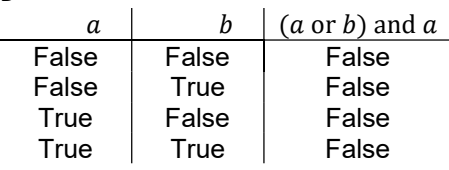

## Question A 5

L'entier positif 255 se représente en hexadécimal (base 16) par :

#### Réponses

- A 99
- B AA
- C CC
- D FF

## Question A 6

La représentation en complément à deux sur 8 bits de l'entier –42 est :

- A 00101010
- B 10101010
- C 11010101
- D 11010110

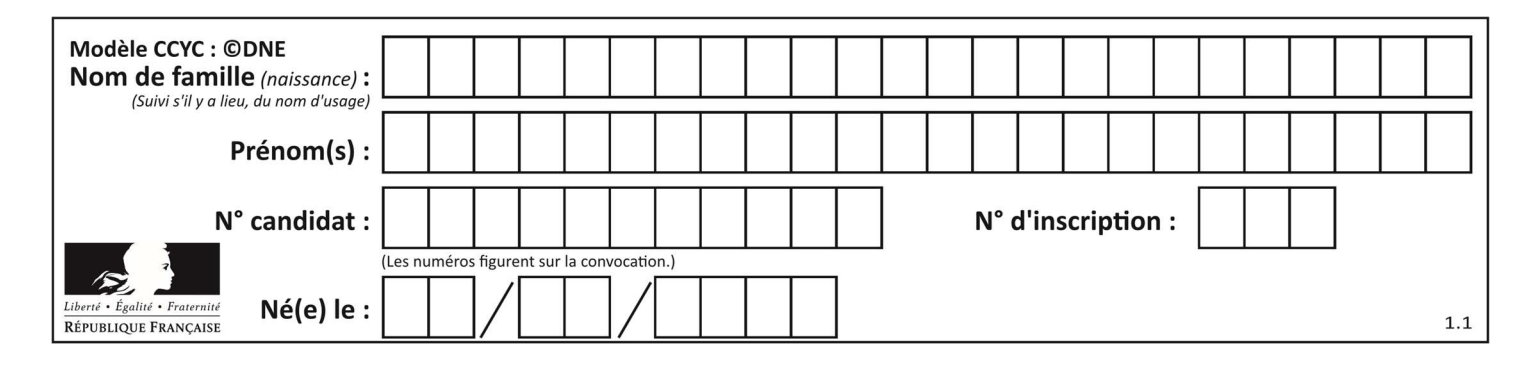

## Thème B : types construits

#### Question B 1

Soit une liste définie de la manière suivante : liste = [18, 23, 45, 38, 12] On exécute l'instruction liste.append(45), la liste a alors pour valeur : Réponses

- A [18, 23, 38, 12, 45]
- B [18, 23, 38, 12]
- C [45, 18, 23, 45, 38, 12]
- D [18, 23, 45, 38, 12, 45]

#### Question B 2

Quelle est la valeur de l'expression [[0] \* 3 for i in range(2)]?

#### Réponses

- A [[0,0], [0,0], [0,0]]
- B [[0,0,0], [0,0,0]]
- C [[0.000], [0.000]]
- D [[0.00], [0.00], [0.00]]

#### Question B 3

On définit ainsi une liste P :

```
P = [ {"nom":"Turing","prénom":"Alan","âge":28}
       {"nom":"Lovelace","prénom":"Ada","âge":27} ]
```

```
Que fait alors l'instruction P[1]["âge"] = 25 ?
```
#### Réponses

- A elle modifie la valeur de la clé âge du deuxième élément de la liste P
- B elle modifie la valeur de la clé âge du premier élément de la liste P
- C elle donne la longueur de la liste P
- D elle donne la longueur du premier élément de la liste P

#### Question B 4

Considérons le tableau suivant :

tableau =  $[1, 2], [3, 4], [5, 6]$ 

Quelle est la valeur de l'expression tableau[2][1] ?

#### Réponses

- A 3 B 6 C [3,4],[1,2]
- D [5,6],[2,4]

#### Question B 5

La fonction ci-dessous prend en argument deux nombres entiers.

```
def f(n1,n2): 
   etendue = max(n1, n2)-min(n1, n2)moyenne = (n1+n2)/2
```
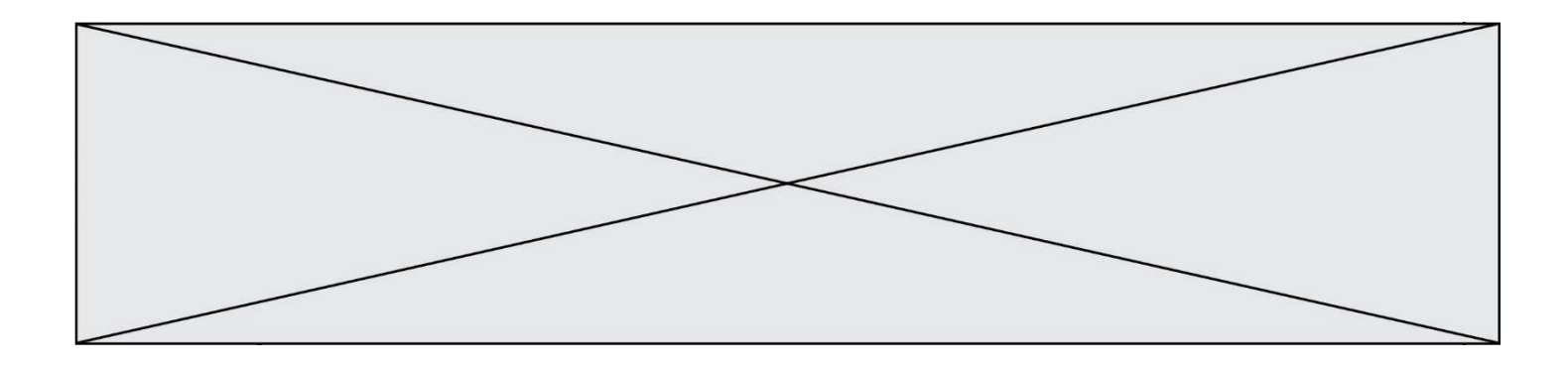

return etendue,moyenne

Quel est le type de la valeur renvoyée par un appel à cette fonction ?

#### Réponses

- A un entier
- B un réel (ou flottant)
- C un tuple
- D une liste

#### Question B 6

Quelle est la valeur de :

 $[x - y for x in range(4) for y in range(3) if x > y]$ 

#### Réponses

A [1, 2, 1, 3, 2, 1] B [1, 2, 3, 1, 2, 1] C [1, 2, 3, 3, 2, 1] D [1, 2, 1, 2, 3, 1]

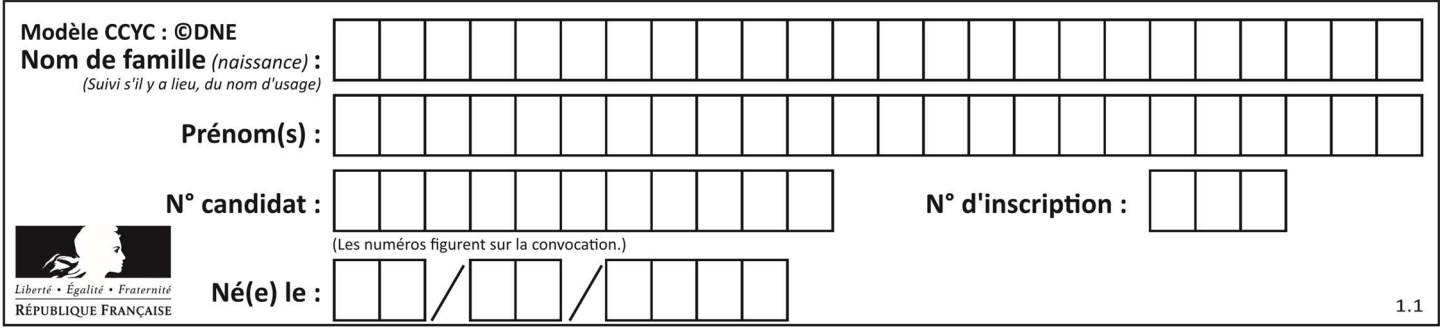

## Thème C : traitement de données en tables

### Question C 1

Laquelle de ces affirmations est vraie ?

#### Réponses

- A on peut ouvrir un fichier CSV à l'aide d'un tableur
- B un fichier CSV permet de gérer l'apparence du code dans l'éditeur
- C un fichier CSV permet de gérer l'apparence d'une page HTML
- D un fichier CSV contient un programme à compiler

#### Question C 2

L'entier positif dont l'écriture binaire est 0011 1011 se représente en hexadécimal (base 16) par :

#### Réponses

- A 32
- B 33
- C 3B
- D B3

#### Question C 3

On définit ainsi une liste t puis une liste r :

```
t = [ {'id':1, 'age':23, 'sejour':'PEKIN'}, 
 {'id':2, 'age':27, 'sejour':'ISTANBUL'}, 
 {'id':3, 'age':53, 'sejour':'LONDRES'}, 
 {'id':4, 'age':41, 'sejour':'ISTANBUL'}, 
 {'id':5, 'age':62, 'sejour':'RIO'}, 
 {'id':6, 'age':28, 'sejour':'ALGER'}]
```
r = [ c for c in t if c['age']>30 and c['sejour']=='ISTANBUL' ]

Combien la liste r contient-elle d'éléments ?

## Réponses

- A 0
- B 1
- $C<sub>2</sub>$
- D 3

## Question C 4

Une table d'un fichier client contient le nom, le prénom et l'identifiant des clients sous la forme :

```
clients = [ ("Dupont", "Paul", 1), 
 ("Durand", "Jacques", 2), 
 ("Dutronc", "Jean", 3), 
          ...]
```
En supposant que plusieurs clients se prénomment Jean, que vaut la liste x après l'exécution du code suivant ?

```
x = []for i in range(len(clients)): 
   if clients[i][1] == "Jean":x = clients[i]
```
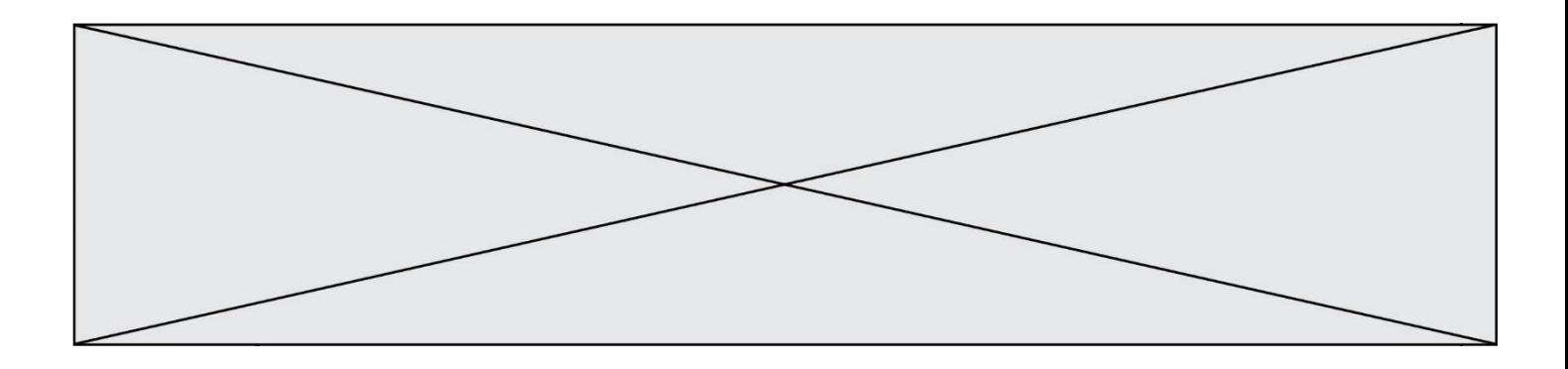

#### Réponses

- A Une liste de tuples des noms, prénoms et numéros de tous les clients prénommés Jean
- B Une liste des numéros de tous les clients prénommés Jean
- C Un tuple avec le nom, prénom et numéro du premier client prénommé Jean
- D Un tuple avec le nom, prénom et numéro du dernier client prénommé Jean

#### Question C 5

On a défini :

```
mendeleiev = [ ['H','.','.','.','.','.','.','He'], 
 ['Li','Be','B','C','N','O','Fl','Ne'], 
 ['Na','Mg','Al','Si','P','S','Cl','Ar']]
```
Une erreur s'est glissée dans le tableau, car le symbole du Fluor est F et non Fl. Quelle instruction permet de rectifier ce tableau ?

#### Réponses

```
A mendeleiev.append('F')
```
- B mendeleiev[1][6] =  $'F'$
- C mendeleiev[6][1] =  $'F'$
- D mendeleiev[-1][-1] =  $'F'$

#### Question C 6

On exécute le script suivant :

a = [1, 2, 3]  $b = [4, 5, 6]$  $c = a + b$ 

Que contient la variable c à la fin de cette exécution ?

- A [5,7,9] B [1,4,2,5,3,6]  $C$  [1, 2, 3, 4, 5, 6]
- D [1,2,3,5,7,9]

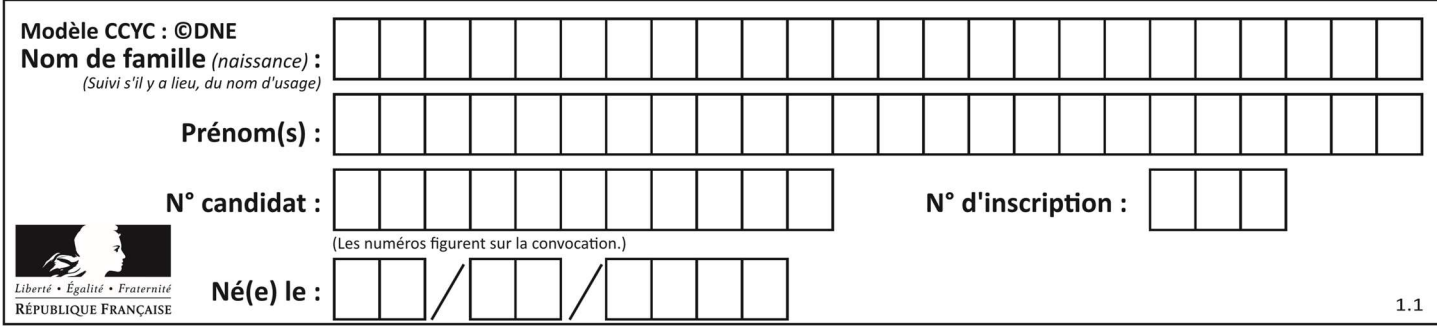

## Thème D : interactions entre l'homme et la machine sur le Web

## Question D 1

Dans une page web, on souhaite créer un bouton permettant l'appel de la fonction javascript traitement(). Quelle ligne d'instructions permettra de le faire ?

#### Réponses

- A <button onclick = "traitement()">Cliquez ici</button>
- B <a href = traitement()>Cliquez ici</a>
- C  $\leq$  <br/>button>Cliquez ici</button = traitement()>
- D <br />
<br />
Cliquez ici = traitement()</button>

#### Question D 2

On considère le formulaire ci-dessous :

Quel est votre langage préféré ?

#### Python □ Java □ Php □

Quelle balise parmi les quatre suivantes a été utilisée pour les cases à cocher ?

#### Réponses

```
A <input type="radio">
```
- B <input type="circle">
- C <input type="checkbox">
- D <input type="square">

#### Question D 3

Voici un extrait d'un document HTML.

<body>

```
 ......... 
   Clic ! 
   </button> 
   <h1><span id="valeur">2000</span></h1>
</body> 
<html>
```
Quelle doit être la ligne qui remplace les pointillés pour obtenir un bouton dont l'appui déclenche la fonction javascript actionBouton() ?

#### Réponses

A <button click = "actionBouton();">

```
B <br />
Sutton onclick = "actionBouton();">
```
- C <button onclick => "actionBouton();"
- D <br />
Solutton>
onclick = "actionBouton();"

## Question D 4

Parmi GET et POST, quelle méthode d'envoi de formulaire crypte les informations envoyées au serveur ?

- A les deux : GET et POST
- B GET seulement
- C POST seulement
- D aucune des deux

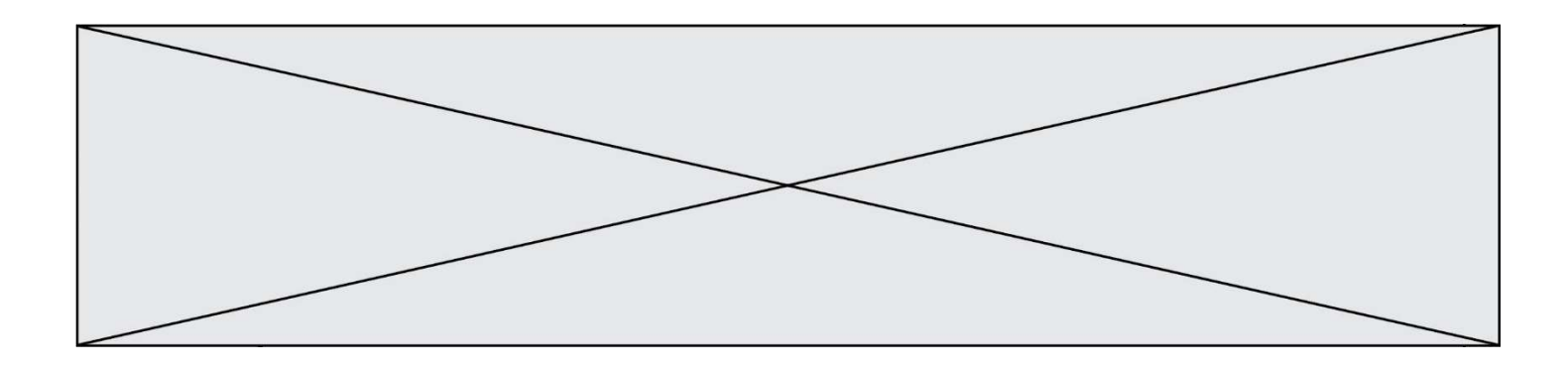

## Question D 5

Parmi les réponses suivantes, que permet d'effectuer la méthode POST du protocole HTTP ?

#### Réponses

- A Définir le style d'une page web
- B Pirater des données bancaire
- C Envoyer une page web vers le client
- D Envoyer les données saisies dans un formulaire HTML vers un serveur

#### Question D 6

Quelle méthode doit utiliser la requête envoyée au serveur lorsque vous entrez votre identifiant et votre mot de passe dans un formulaire sécurisé ?

- A GET
- B POST
- C FORM
- D SUBMIT

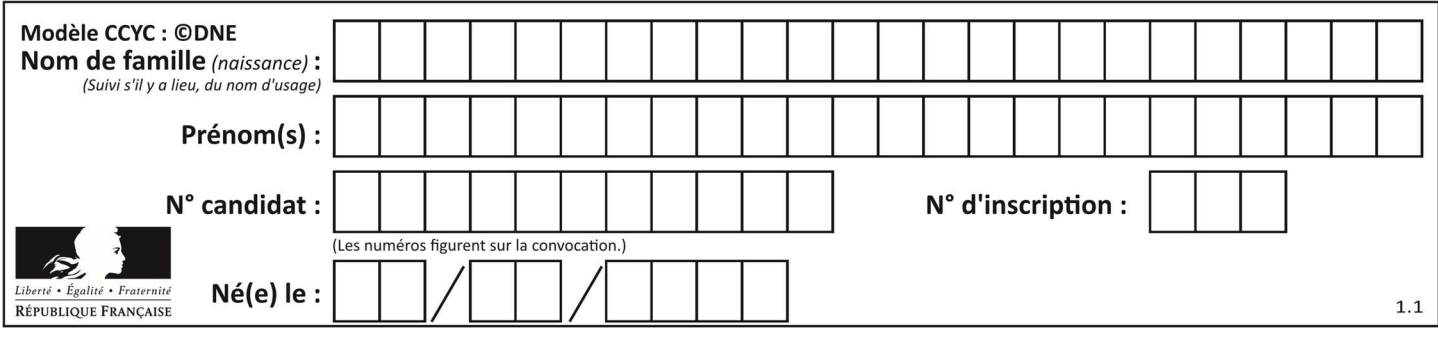

## Thème E : architectures matérielles et systèmes d'exploitation

## Question E 1

La commande chmod a-r monfichier

## Réponses

- A permet à tous (all en anglais) la lecture de monfichier
- B interdit à tous (all en anglais) la lecture de monfichier
- C permet à tous (all en anglais) l'écriture dans monfichier
- D interdit à tous (all en anglais) l'écriture dans monfichier

## Question E 2

Sur la configuration IP d'une machine nommée MACH01 on peut lire :

adresse Ipv4 : 172.16.100.201 Masque de sous-réseau : 255.255.0.0 Passerelle : 172.16.0.254

Sur la configuration IP d'une machine nommée MACH02 on peut lire :

adresse Ipv4 : 172.16.100.202 Masque de sous-réseau : 255.255.0.0 Passerelle : 172.16.0.254

Depuis la machine MACH02, à l'aide de quelle commande peut-on tester le dialogue entre ces deux machines ?

## Réponses

- A ping 172.16.100.201
- B ping 172.16.100.202
- C ping 172.16.100.254
- D ping 255.255.0.0

#### Question E 3

Parmi les éléments suivants, lequel est un capteur ?

#### Réponses

- A une diode électroluminescente
- B un moteur
- C un accéléromètre
- D un afficheur à cristaux liquides

#### Question E 4

L'adresse IP du site www.education.gouv.fr est 185.75.143.24. Quel dispositif permet d'associer l'adresse IP et l'URL www.education.gouv.fr ?

#### Réponses

- A un routeur
- B un serveur DNS
- C un serveur de temps
- D un serveur Web

## Question E 5

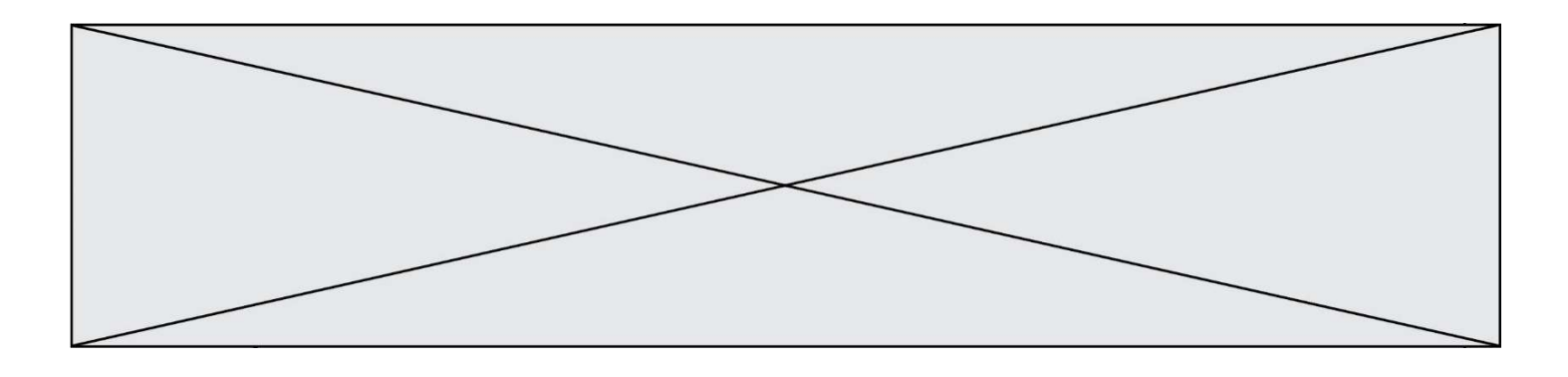

Sous Linux, on se place dans un répertoire appelé documents. Dans quel répertoire se trouve-t-on après avoir exécuté la commande cd ../images ?

#### Réponses

- A dans un répertoire images, qui est un sous-répertoire du répertoire documents
- B dans un répertoire images, qui est à la racine du système de fichiers
- C dans un répertoire images, qui est dans l'arborescence de fichiers à la même hauteur que le répertoire documents
- D dans un répertoire images, qui est sur le CD-ROM du lecteur de l'ordinateur

## Question E 6

Dans la console Linux, étant positionné dans le répertoire /home/marcelH/travail, quelle commande faut-il exécuter pour remonter dans l'arborescence vers le répertoire /home/marcelH ?

- A cd .
- B cd ..
- C cd ...
- D cd /../.

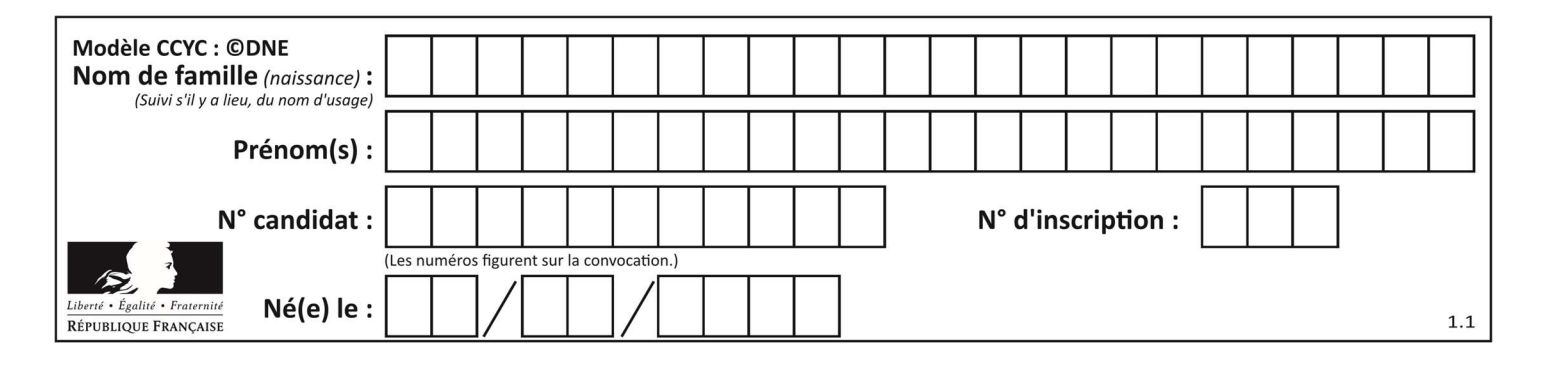

## Thème F : langages et programmation

## Question F 1

Quelle est la valeur de la variable x à la fin de l'exécution du script suivant :

```
def f(x):
  x = x + 1 return x + 1
```
 $x = 0$ f(x+1)

#### Réponses

- A 0
- B 1
- C 2 D 3
- 

#### Question F 2

En Python, quelle est l'instruction permettant de charger la fonction sqrt du module math ?

#### Réponses

- A using math.sqrt
- B #include math.sqrt
- C from math include sqrt
- D from math import sqrt

#### Question F 3

On souhaite échanger les contenus de deux variables entières a et b sans utiliser de variable auxiliaire en écrivant le code suivant :

 $a = a - b$  $b = a + b$ a = ......

Que peut-on écrire à la place des pointillés pour réaliser cet échange ?

```
Réponses
```

```
A a - bB a + bC b - a
D - a - b
```

```
Question F 4
```

```
On définit la fonction suivante : 
   def rey(n): 
      i = 1while i \le n:
          i = 2 \star i return i 
Quelle valeur renvoie l'appel rey(100) ?
```
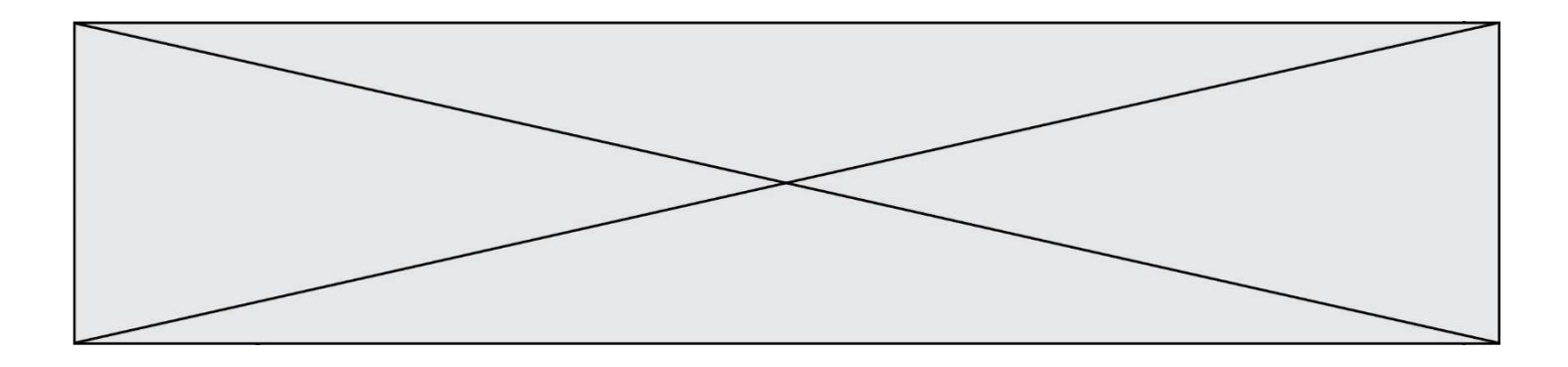

#### Réponses

- $A \qquad \emptyset$
- B 64
- C 100
- D 128

## Question F 5

La documentation de la bibliothèque random de Python précise :

```
random.randint(a, b) 
    Renvoie un entier aléatoire N tel que a \leq N \leq b.
```
Quelle est l'expression Python permettant de simuler le tirage d'un dé à 6 faces après avoir exécuté import random ?

#### Réponses

```
A random.randint(6)
```
- B random.randint(1,6)
- C random.randint(1,7)
- D random.randint(0,6)

## Question F 6

La fonction maximum codée ci-dessous en Python doit renvoyer la plus grande valeur contenue dans le tableau d'entiers passé en argument.

```
def maximum(tableau): 
   tmp = tableau[0] for i in range(......): # à compléter 
      if tableau[i] > tmp: 
        tmp = tableau[i] return tmp
```
Quelle expression faut-il écrire à la place des pointillés ?

```
A len(tableau) - 1
B 1,len(tableau) - 1
C 1,len(tableau)
D 1,len(tableau) + 1
```
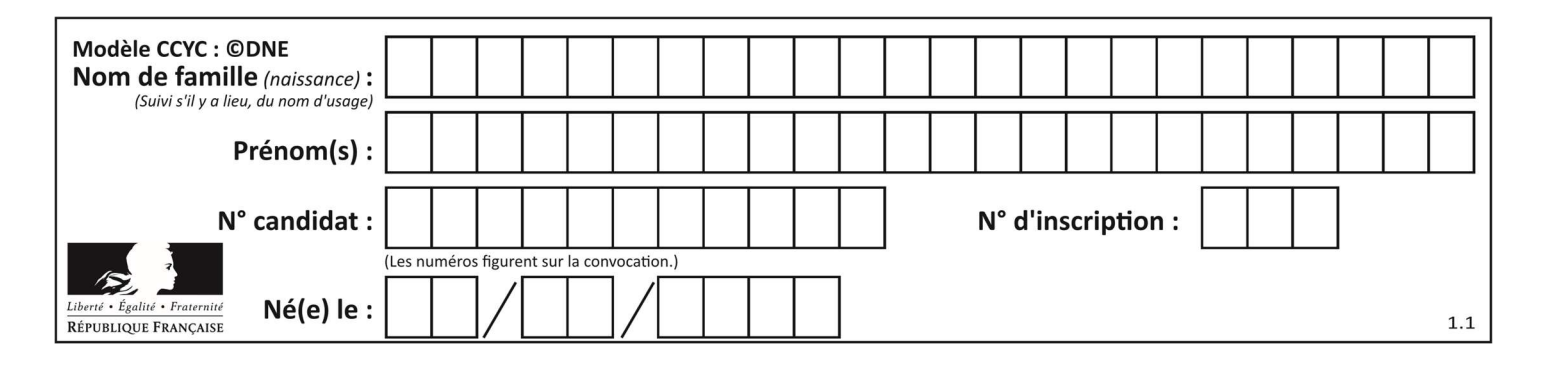

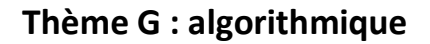

## Question G 1

On exécute le code suivant :

 $tab = [1, 4, 3, 8, 2]$  $S = 0$ for i in range(len(tab)):  $S = S + tab[i]$ 

Que vaut la variable S à la fin de l'exécution ?

#### Réponses

A 1

B 8

C 18

D 3.6

#### Question G 2

On a représenté sur un quadrillage les éléments de quatre classes (chaque classe est représentée par un carré, un triangle, un losange ou un disque) ainsi qu'un nouvel élément X.

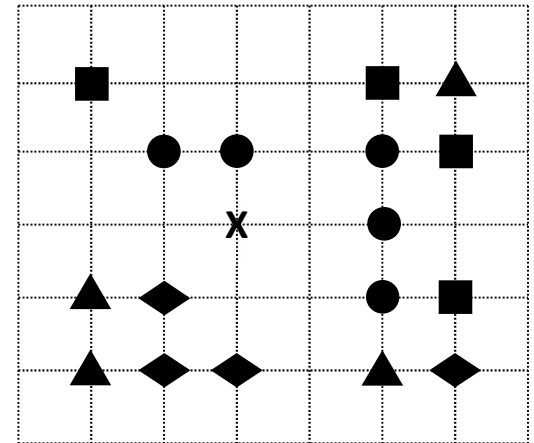

En appliquant l'algorithme des k plus proches voisins pour la distance usuelle dans le plan, avec k=5, à quelle classe est affecté le nouvel élément X ?

Réponses

- A la classe des carrés
- B la classe des triangles
- C la classe des losanges
- D la classe des disques

#### Question G 3

On considère la fonction suivante :

```
def comptage(phrase,lettre): 
   i = 0 for j in phrase: 
      if j == lettre:
```
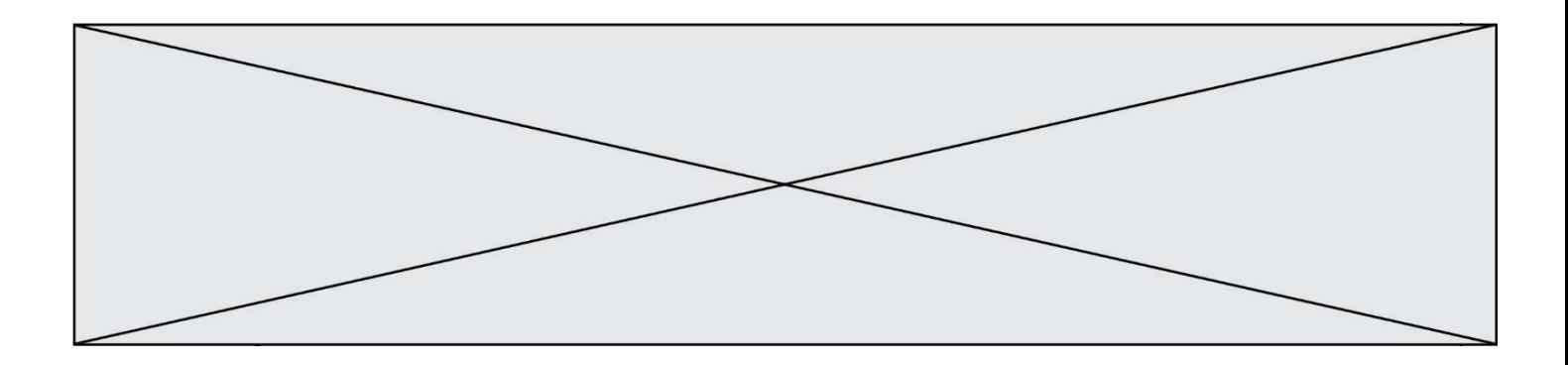

 $i = i+1$ return i

Que renvoie l'appel comptage("Vive l'informatique","e") ?

Réponses

 $A \cap$ 

B 2

C 19 D 'e'

## Question G 4

Lors de l'exécution du code suivant, combien de fois l'opération a = 2\*a sera-t-elle effectuée ?

```
a = 1cpt = 1while cpt < 8:
     a = 2*a 
    cpt = cpt+1
```
#### Réponses

- A 0
- B 1
- C 7
- D 8

## Question G 5

Une seule des affirmations suivantes est vraie :

## Réponses

- A L'algorithme des k plus proches voisins a pour but de déterminer les k plus proches voisins d'une observation dans un ensemble de données.
- B L'algorithme des k plus proches voisins a pour but de déterminer la classe d'une observation à partir des classes de ses k plus proches voisins.
- C L'algorithme des k plus proches voisins a pour but de déterminer dans un ensemble de données le sousensemble à k éléments qui sont les plus proches les uns des autres.
- D L'algorithme des k plus proches voisins a pour but de déterminer les éléments d'un ensemble de données appartenant à une même classe.

## Question G 6

Quelle est la complexité du tri par sélection ?

- A inconnue
- B linéaire
- C quadratique
- D exponentielle